## **3.2 Take non-CMPE department or program course**

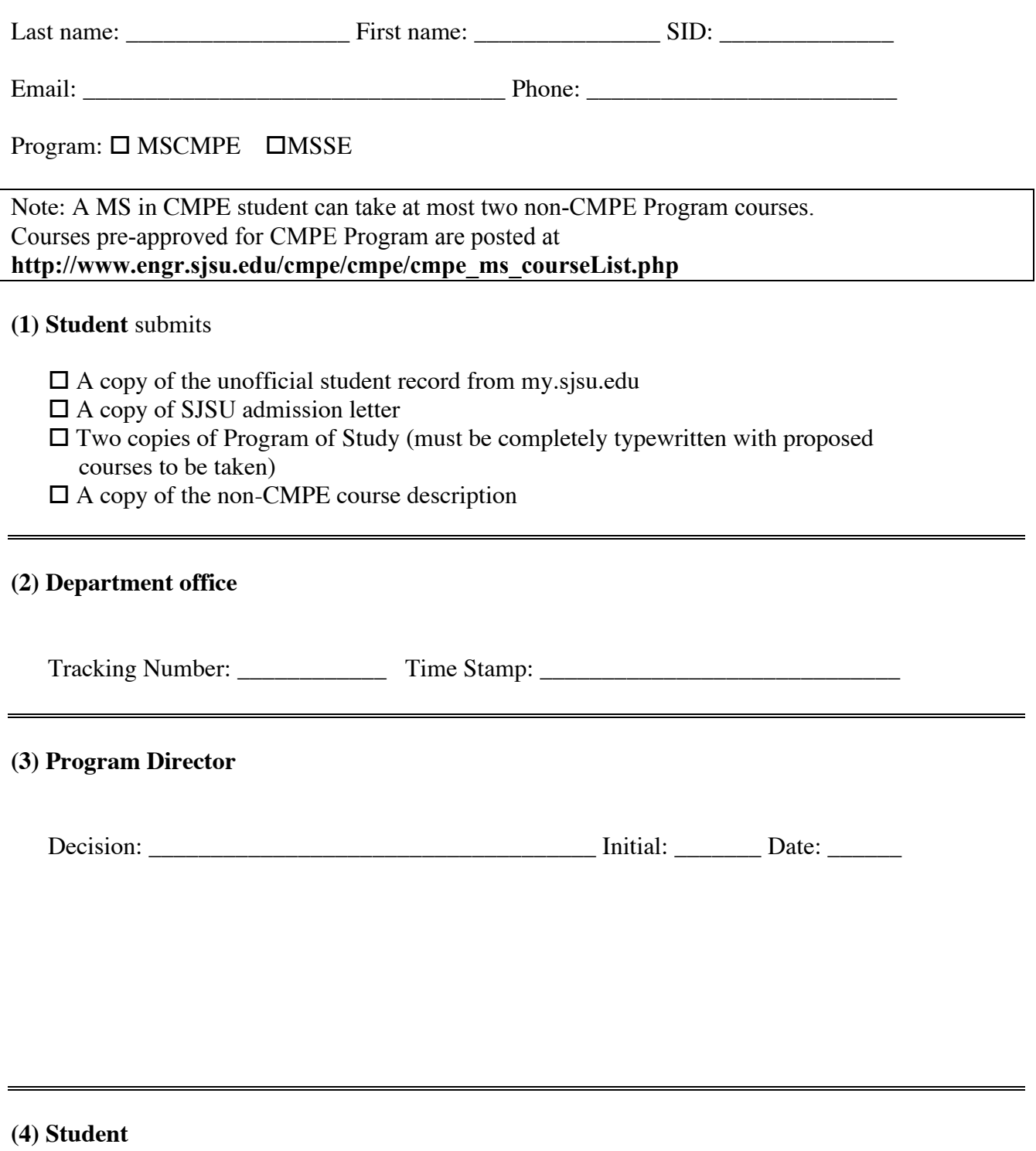

Picks up the package Time Stamp: \_\_\_\_\_\_\_\_\_\_\_\_\_\_\_\_\_\_\_\_\_\_\_\_\_\_\_\_\_